#### Инструкция к занятию по теме:

# Раздел 7. Диагностика заболеваний в хирургии Тема 7.5 Тактика фельдшера при хирургических заболеваниях органов брюшной полости (Первое занятие)

### *Инструкция:*

фицита времени+CD»

*Первый шаг.* Зарегистрируйтесь на ЭБС Лань и найдите книгу *Борисова, С. Ю. Повреждения и заболевания брюшной стенки и органов брюшной полости : учебное пособие / С. Ю. Борисова. — Санкт-Петербург : Лань, 2018. — 144 с. — ISBN 978-5-8114-3192-2. — Текст : электронный // Лань : электронно-библиотечная система. — URL: https://e.lanbook.com/book/110928 (дата обращения: 23.09.2022). — Режим доступа: для авториз. пользователей.*

Можно применить ссылку на сайте преподавателя в разделе Авторские издания.

облюдение санитарных правил и реализация мероприятий при обращении с больничными отходами в лечебно-Ссылка на издание: https://e.lanbook.com/book офилактическом учреждении» овреждения и заболевания брюшной стенки и органов брюшной полости» Ссылка на издание: https://e.lanbook.com/book Ссылка на издание: https://e.lanbook.com/book ечение пациентов хирургического профиля. Сборник задач» ечение пациентов хирургического профиля. Пособие для преподавателей» Ссылка на издание: https://e.lanbook.com/book (есмургия и транспортная иммобилизация на догоспитальном этапе: учебное пособие для СПО» Ссылка на издание: https://e.lanbook.com/book

Изучите материал с 16 -58 стр.

Для визуализации применяйте просмотр видеолекций на сайте преподавателя по ссылке: https://veretennikova-vita.ru/for-student/#lek.2k

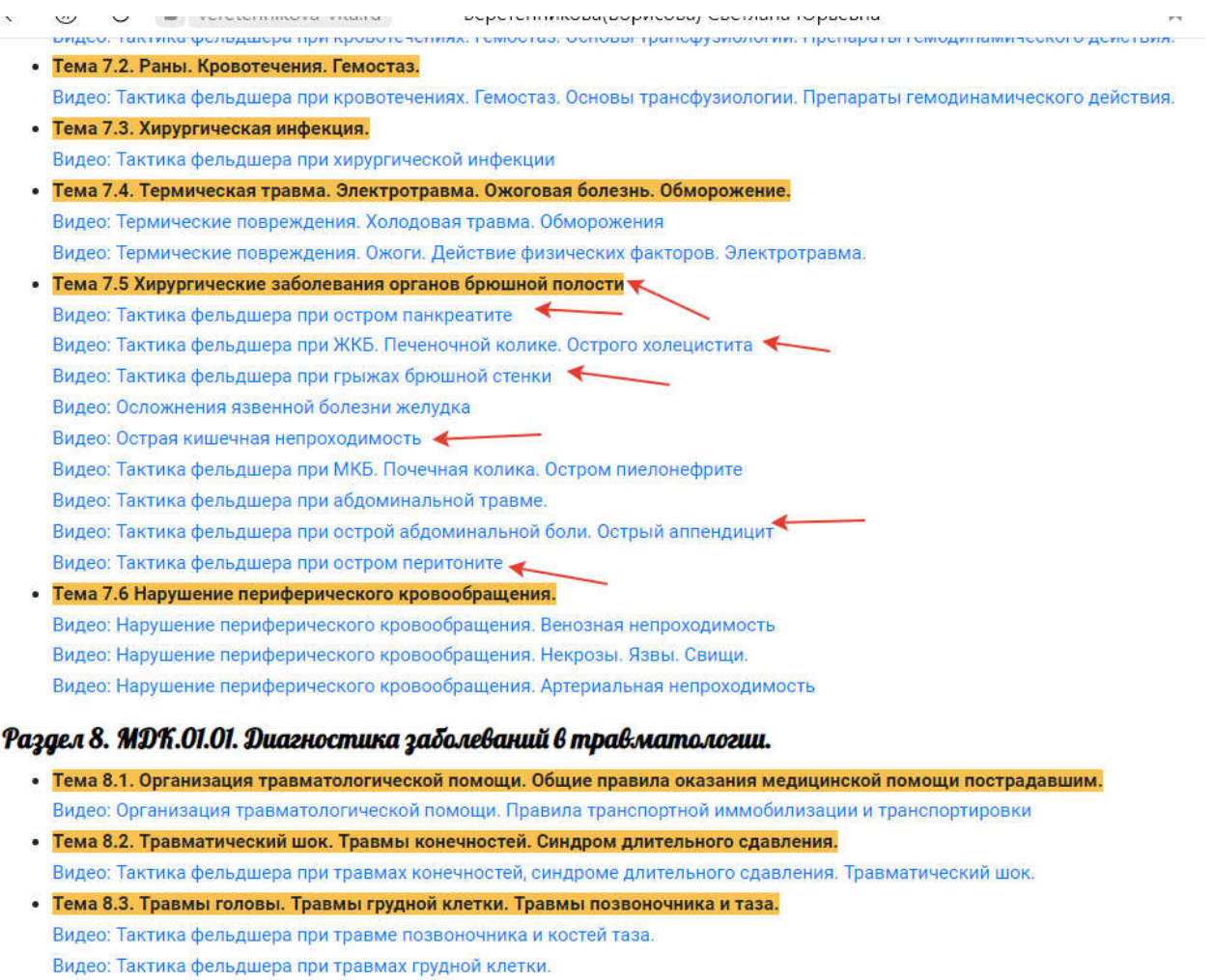

*Второй шаг.* В разделе Чек-листы манипуляционной техники выберите чек-лист «Воспалительные заболевания органов брюшной полости. Симптомы». Повторите их для сдачи.

*Третий шаг.* Для визуализации на сайте преподавателя в Разделе Хирургия, используйте просмотр обучающего видео-кейса «Воспалительные заболевания органов брюшной полости».

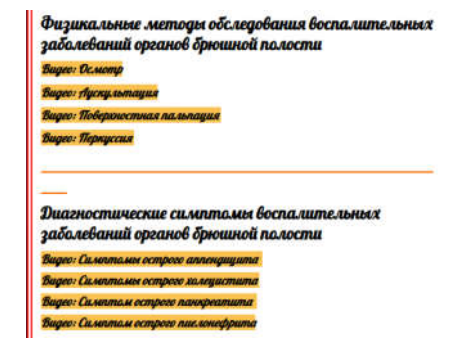

Видео: Тактика фельдшера при травмах головы.

## (Второе занятие)

## *Инструкция:*

*Первый шаг.* Зарегистрируйтесь на ЭБС Лань и найдите книгу *Борисова, С. Ю. Повреждения и заболевания брюшной стенки и органов брюшной полости : учебное пособие / С. Ю. Борисова. — Санкт-Петербург : Лань, 2018. — 144 с. — ISBN 978-5-8114-3192-2. — Текст : электронный // Лань : электронно-библиотечная система. — URL: https://e.lanbook.com/book/110928 (дата обращения: 23.09.2022). — Режим доступа: для авториз. пользователей.*

Можно применить ссылку на сайте преподавателя в разделе Авторские издания. фицита времени+CD»

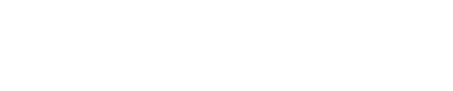

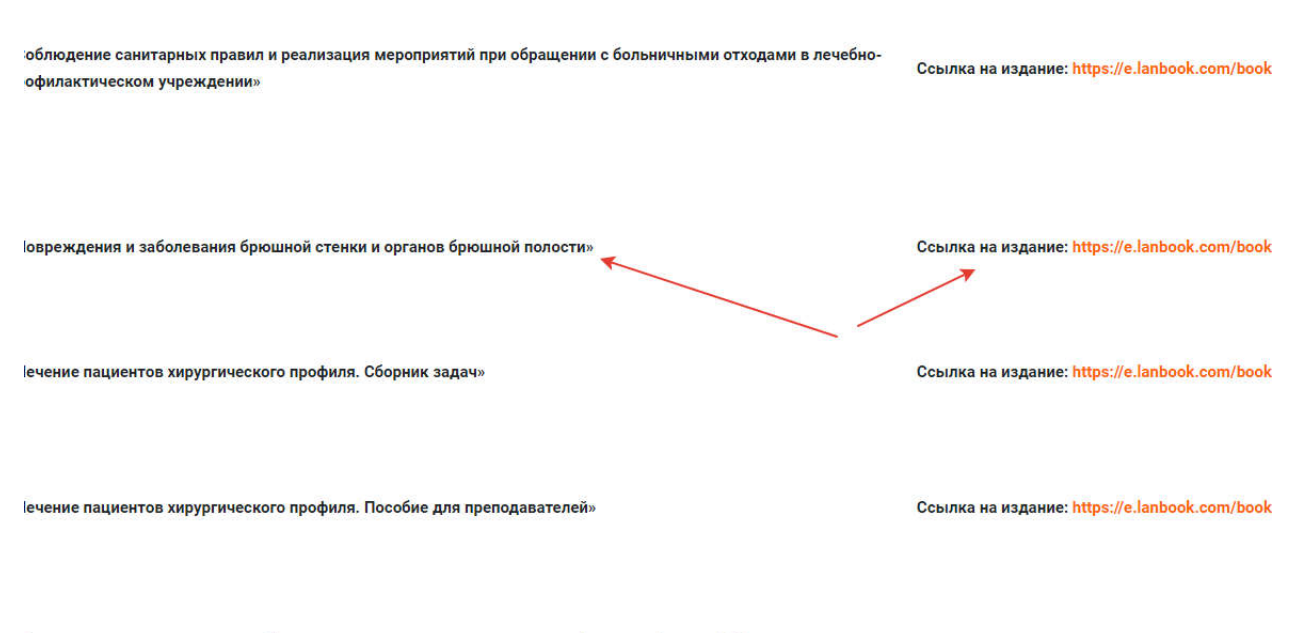

есмургия и транспортная иммобилизация на догоспитальном этапе: учебное пособие для СПО»

Ссылка на издание: https://e.lanbook.com/book

## Изучите материал с 58 -83 стр.

Для визуализации применяйте просмотр видеолекций на сайте преподавателя по ссылке: [https://veretennikova-vita.ru/for-student/#lek.2k](https://veretennikova-vita.ru/for-student/)

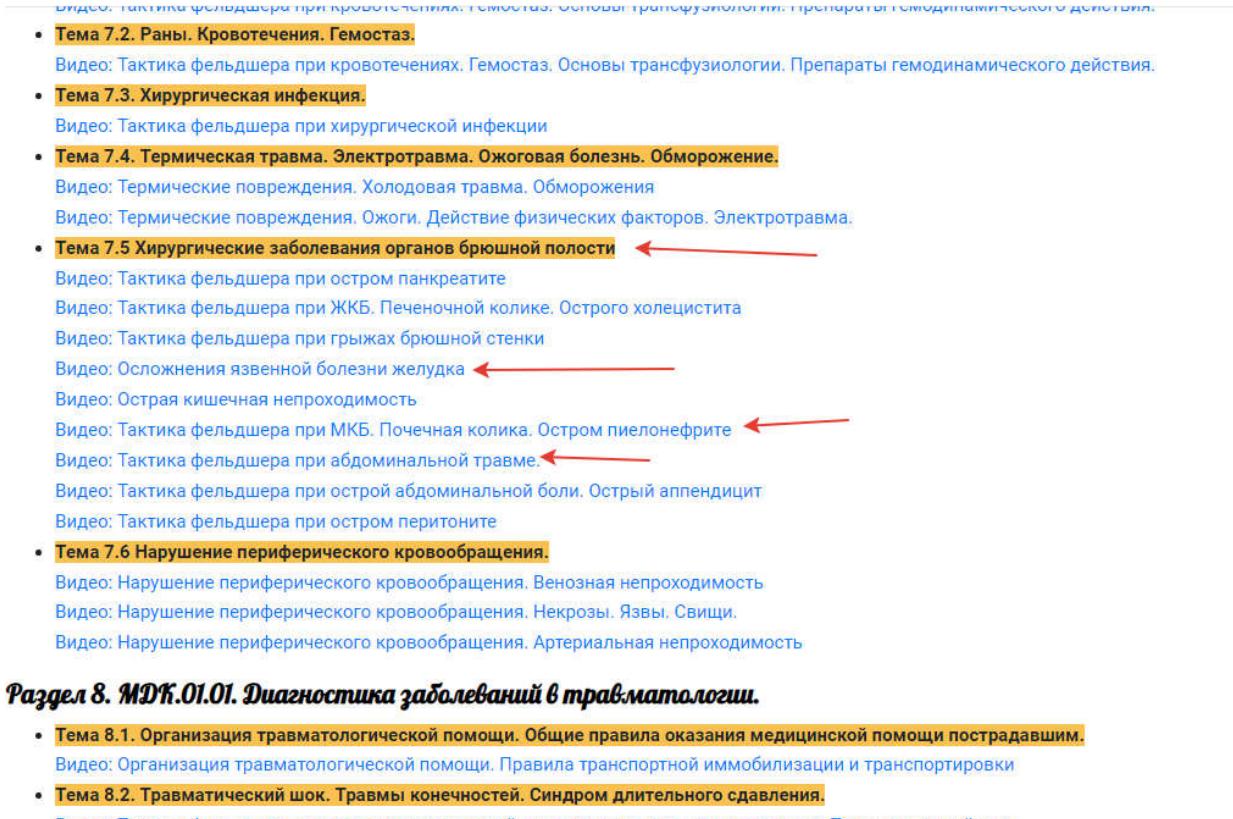

Видео: Тактика фельдшера при травмах конечностей, синдроме длительного сдавления. Травматический шок. • Тема 8.3. Травмы головы. Травмы грудной клетки. Травмы позвоночника и таза. Видео: Тактика фельдшера при травме позвоночника и костей таза. Видео: Тактика фельдшера при травмах грудной клетки.

*Второй шаг.* В разделе Чек-листы манипуляционной техники выберите чек-лист «Воспалительные заболевания органов брюшной полости. Симптомы». Повторите их для сдачи.

*Третий шаг.* Для визуализации на сайте преподавателя в Разделе Хирургия, используйте просмотр обучающего видео-кейса «Воспалительные заболевания органов брюшной полости».

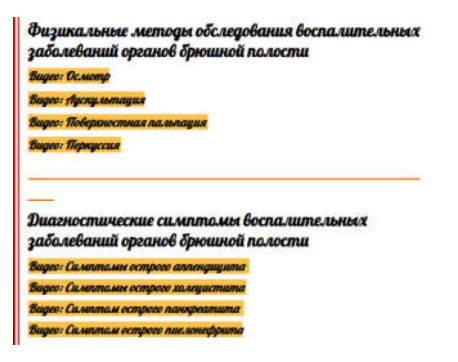